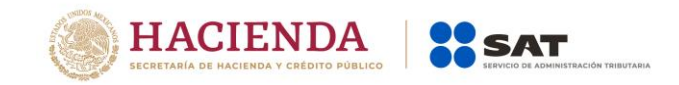

# **Documentación del Servicio de Consulta de CFDI**

Versión 1.2

Fecha: octubre 2018

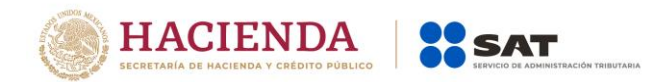

## **Tabla de Contenido**

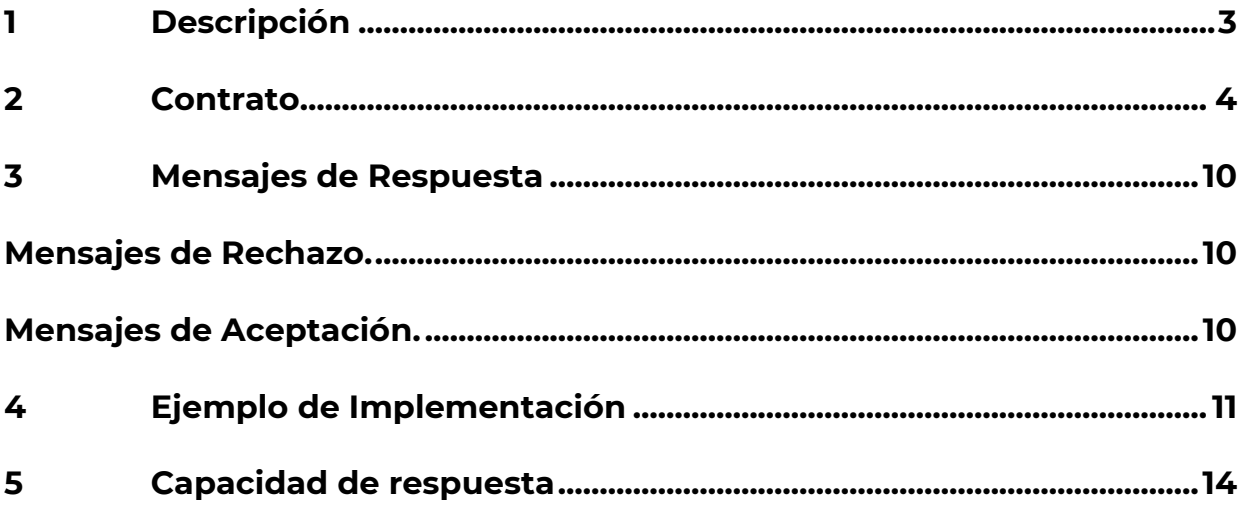

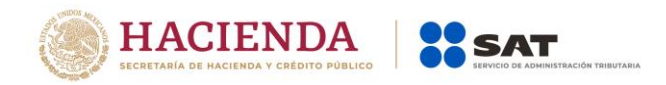

## <span id="page-2-0"></span>**1. Descripción**

El Servicio de consulta de CFDI´s se diseñó para permitir la validación accediendo a un servicio publicado en la página del SAT, el servicio pretende proveer una alternativa de consulta que requiera verificar el estado de un comprobante en las Bases de Datos del SAT.

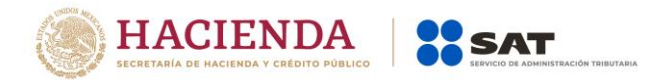

## **2. Contrato**

<span id="page-3-0"></span>URL: *<https://consultaqr.facturaelectronica.sat.gob.mx/ConsultaCFDIService.svc>*

#### WSDL **ConsultaCFDIService.svc?wsdl**

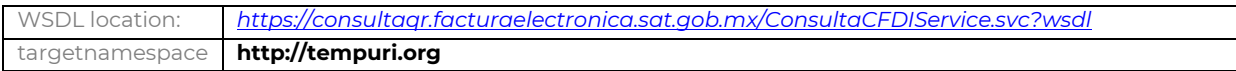

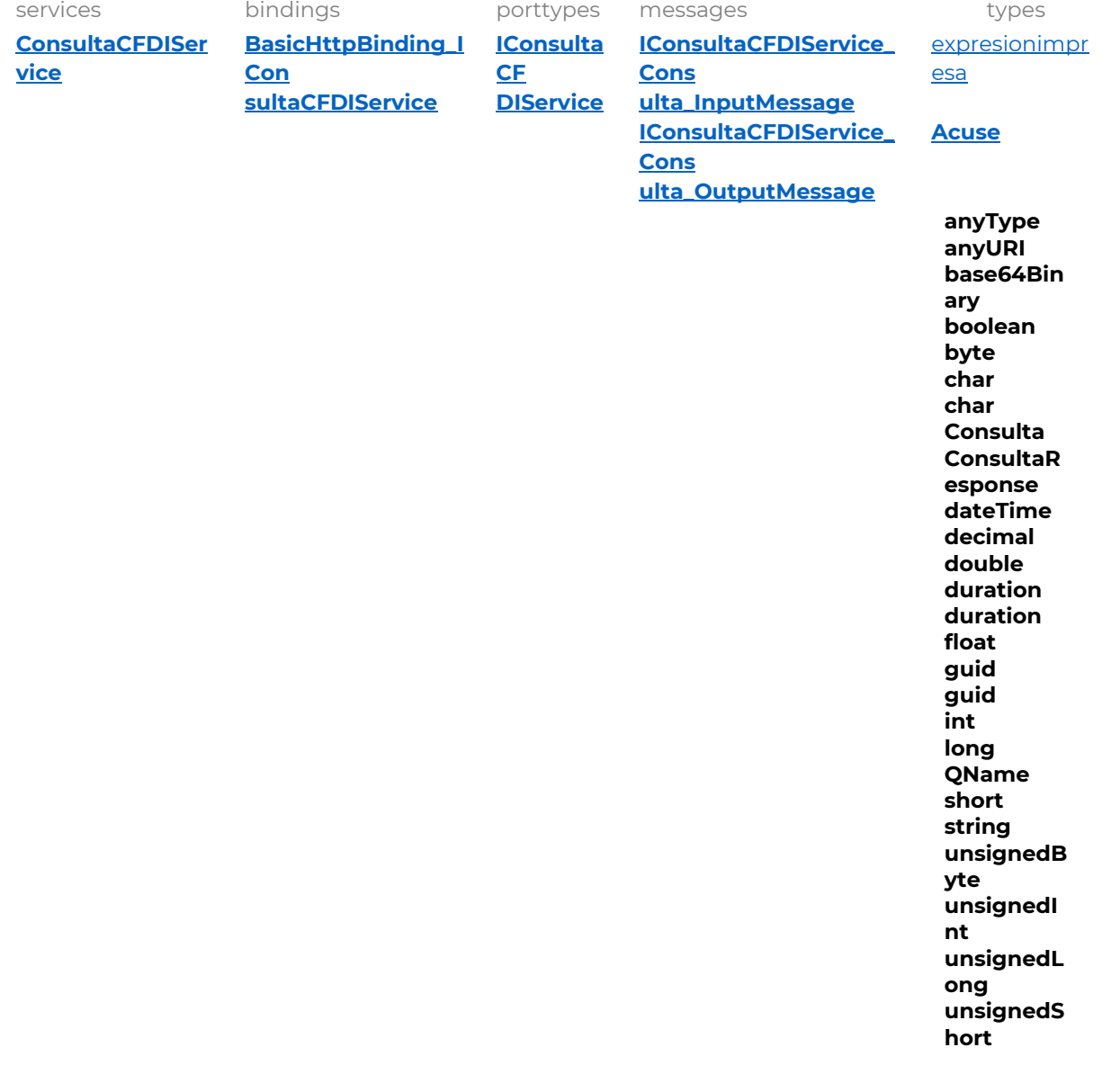

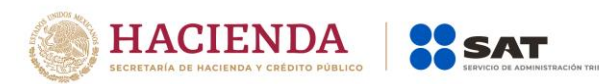

#### <span id="page-4-0"></span>**service ConsultaCFDIService**

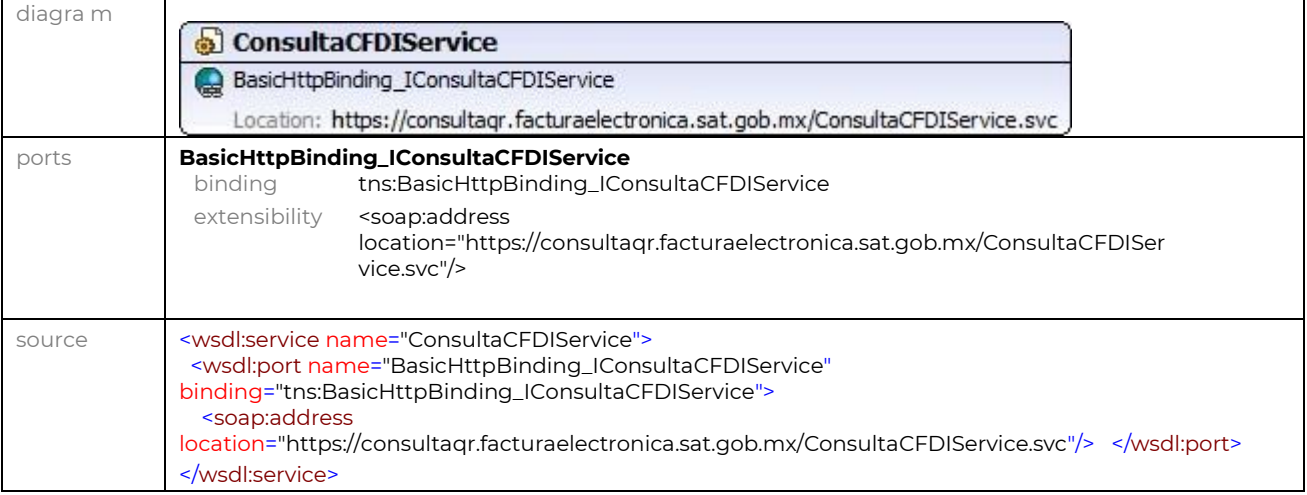

#### <span id="page-4-1"></span>**binding** BasicHttpBinding\_IConsultaCFDIService

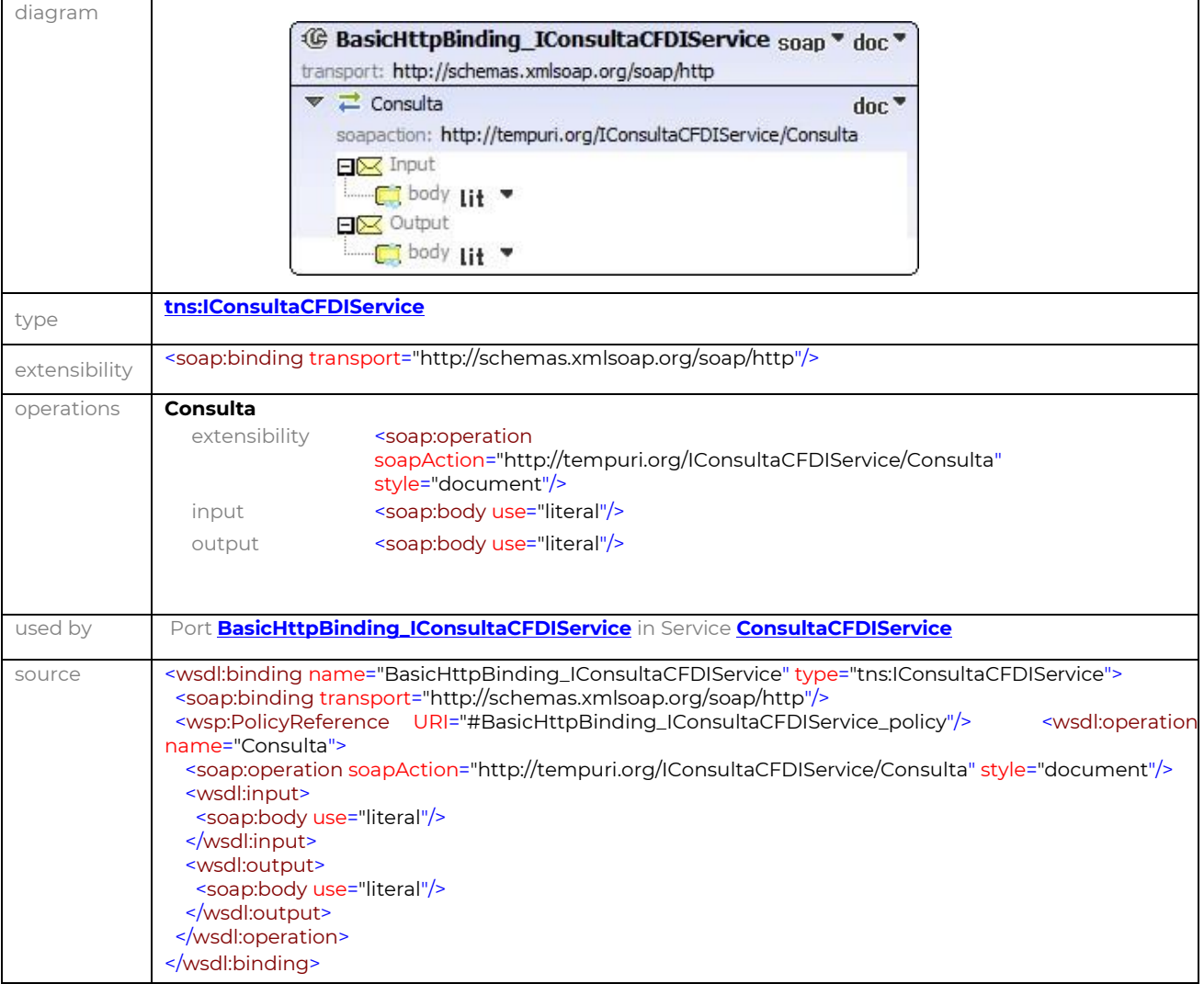

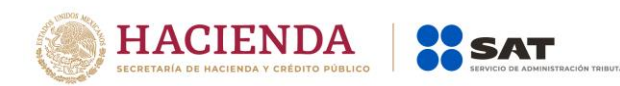

#### <span id="page-5-0"></span>**porttype** IConsultaCFDIService

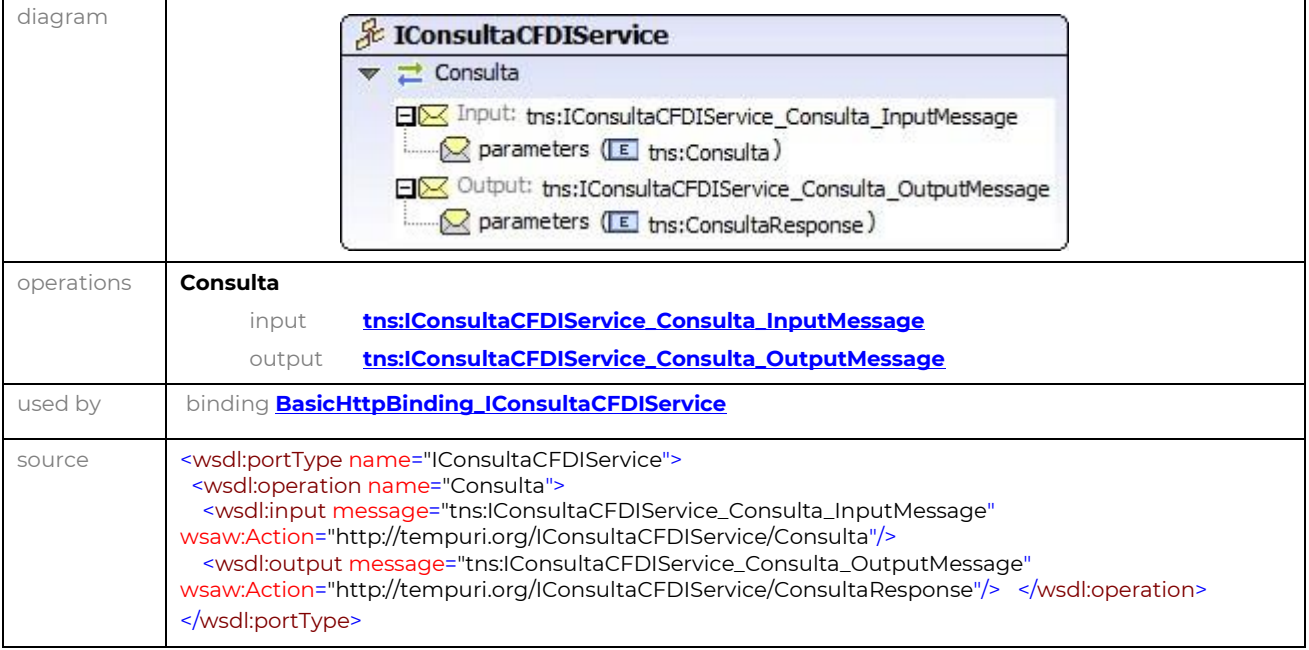

#### <span id="page-5-1"></span>**message** IConsultaCFDIService\_Consulta\_InputMessage

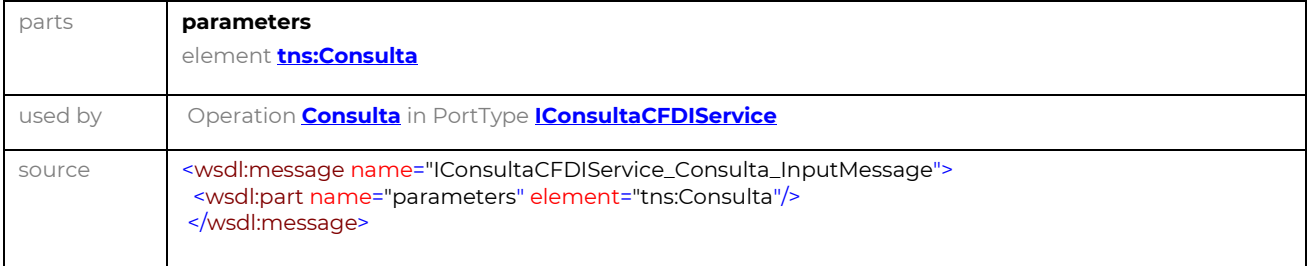

#### <span id="page-5-3"></span>**message** IConsultaCFDIService\_Consulta\_OutputMessage

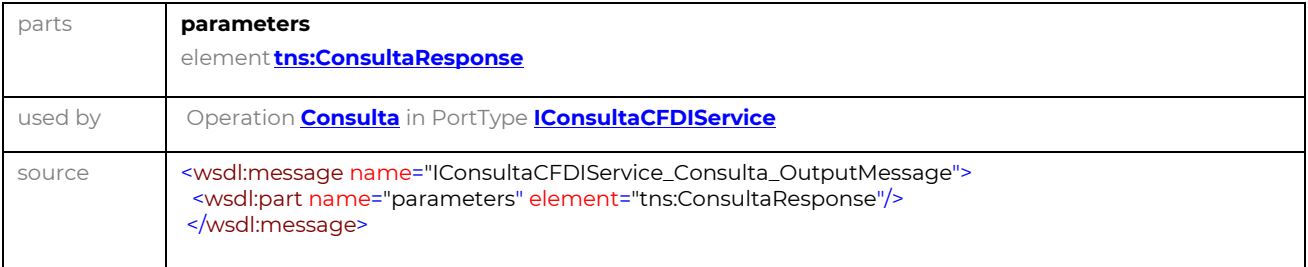

#### <span id="page-5-2"></span>**element** Consulta

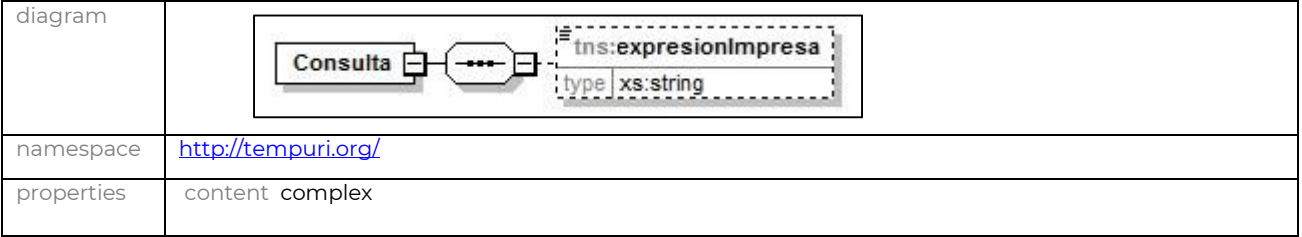

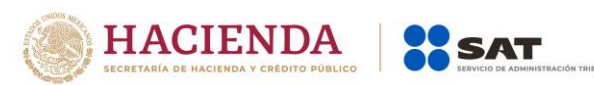

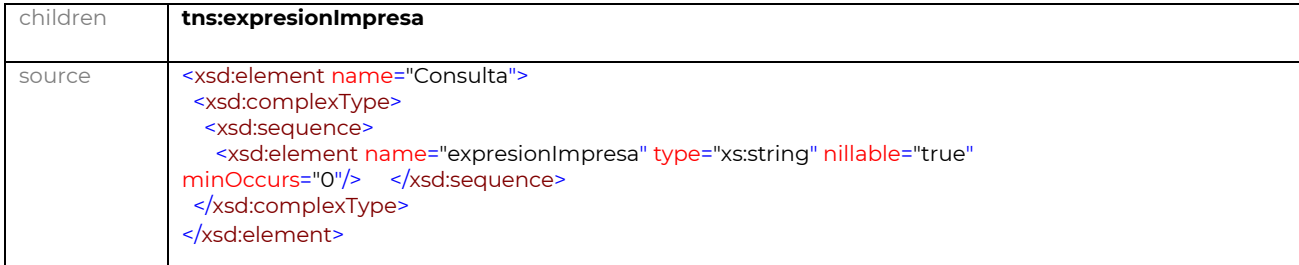

#### <span id="page-6-0"></span>**element** ConsultaResponse

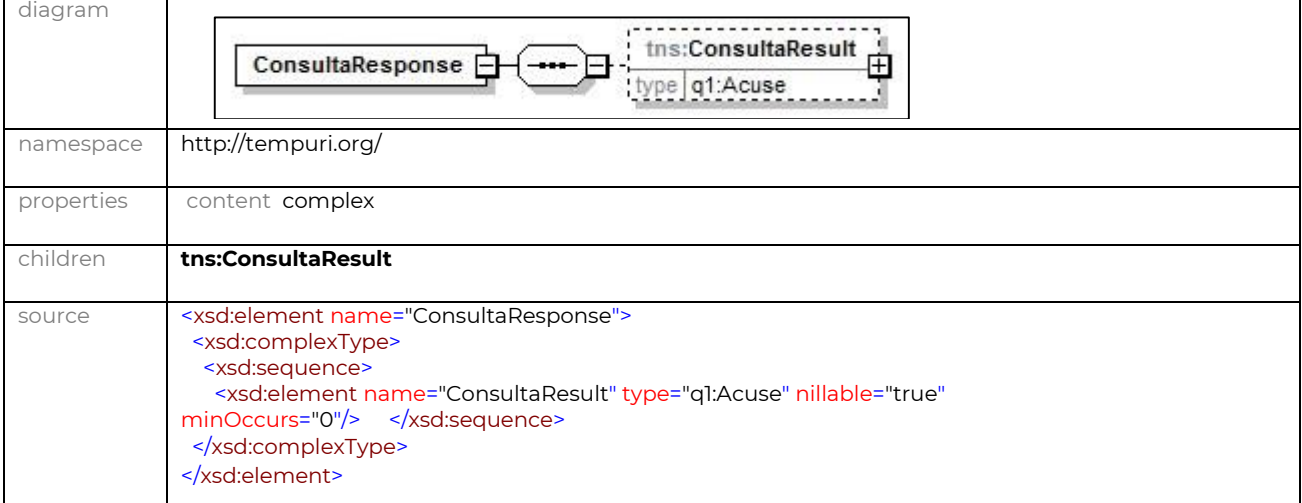

#### **CODIGO**

<?xml version="1.0" encoding="utf-8"?> <wsdl:definitions name="ConsultaCFDIService" targetNamespace="http://tempuri.org/" xmlns:wsdl="http://schemas.xmlsoap.org/wsdl/" xmlns:wsam="http://www.w3.org/2007/05/addressing/metadata" xmlns:wsx="http://schemas.xmlsoap.org/ws/2004/09/mex" xmlns:wsap="http://schemas.xmlsoap.org/ws/2004/08/addressing/policy" xmlns:msc="http://schemas.microsoft.com/ws/2005/12/wsdl/contract" xmlns:wsp="http://schemas.xmlsoap.org/ws/2004/09/policy" xmlns:xsd="http://www.w3.org/2001/XMLSchema" xmlns:soap="http://schemas.xmlsoap.org/wsdl/soap/" xmlns:wsu="http://docs.oasis-open.org/wss/2004/01/oasis-200401-wss-wssecurity-utility-1.0.xsd" xmlns:soap12="http://schemas.xmlsoap.org/wsdl/soap12/" xmlns:soapenc="http://schemas.xmlsoap.org/soap/encoding/" xmlns:tns="http://tempuri.org/" xmlns:wsa10="http://www.w3.org/2005/08/addressing" xmlns:wsaw="http://www.w3.org/2006/05/addressing/wsdl" xmlns:wsa="http://schemas.xmlsoap.org/ws/2004/08/addressing"> <wsp:Policy wsu:Id="BasicHttpBinding\_IConsultaCFDIService\_policy"> <wsp:ExactlyOne> <wsp:All> <sp:TransportBinding

xmlns:sp="http://schemas.xmlsoap.org/ws/2005/07/securitypolicy">

<wsp:Policy>

<sp:TransportToken> <wsp:Policy>

<sp:HttpsToken

RequireClientCertificate="false"/>

</wsp:Policy> </sp:TransportToken> <sp:AlgorithmSuite> <wsp:Policy>  $<$ sp:Basic256 $/$ > </wsp:Policy> </sp:AlgorithmSuite> <sp:Layout>

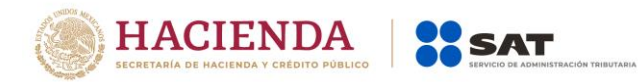

<wsp:Policy> <sp:Strict/> </wsp:Policy> </sp:Layout> </wsp:Policy> </sp:TransportBinding> </wsp:All> </wsp:ExactlyOne> </wsp:Policy> <wsdl:types> <xs:schema elementFormDefault="qualified" targetNamespace="http://tempuri.org/" xmlns:xs="http://www.w3.org/2001/XMLSchema"> <xs:import namespace="http://schemas.datacontract.org/2004/07/Sat.Cfdi.Negocio.ConsultaCfdi.Servicio"/> <xs:element name="Consulta"> <xs:complexType> <xs:sequence> <xs:element minOccurs="0" name="expresionImpresa" nillable="true" type="xs:string"/> </xs:sequence> </xs:complexType> </xs:element> <xs:element name="ConsultaResponse"> <xs:complexType> <xs:sequence> <xs:element minOccurs="0" name="ConsultaResult" nillable="true" type="q1:Acuse" xmlns:q1="http://schemas.datacontract.org/2004/07/Sat.Cfdi.Negocio.ConsultaCfdi.Servicio"/> </xs:sequence> </xs:complexType> </xs:element> </xs:schema> <xs:schema attributeFormDefault="qualified" elementFormDefault="qualified" targetNamespace="http://schemas.microsoft.com/2003/10/Serialization/" xmlns:xs="http://www.w3.org/2001/XMLSchema" xmlns:tns="http://schemas.microsoft.com/2003/10/Serialization/"> <xs:element name="anyType" nillable="true" type="xs:anyType"/> <xs:element name="anyURI" nillable="true" type="xs:anyURI"/> <xs:element name="base64Binary" nillable="true" type="xs:base64Binary"/> <xs:element name="boolean" nillable="true" type="xs:boolean"/> <xs:element name="byte" nillable="true" type="xs:byte"/> <xs:element name="dateTime" nillable="true" type="xs:dateTime"/> <xs:element name="decimal" nillable="true" type="xs:decimal"/> <xs:element name="double" nillable="true" type="xs:double"/> <xs:element name="float" nillable="true" type="xs:float"/> <xs:element name="int" nillable="true" type="xs:int"/> <xs:element name="long" nillable="true" type="xs:long"/> <xs:element name="QName" nillable="true" type="xs:QName"/> <xs:element name="short" nillable="true" type="xs:short"/> <xs:element name="string" nillable="true" type="xs:string"/> <xs:element name="unsignedByte" nillable="true" type="xs:unsignedByte"/> <xs:element name="unsignedInt" nillable="true" type="xs:unsignedInt"/> <xs:element name="unsignedLong" nillable="true" type="xs:unsignedLong"/> <xs:element name="unsignedShort" nillable="true" type="xs:unsignedShort"/> <xs:element name="char" nillable="true" type="tns:char"/> <xs:simpleType name="char"> <xs:restriction base="xs:int"/> </xs:simpleType> <xs:element name="duration" nillable="true" type="tns:duration"/> <xs:simpleType name="duration"> <xs:restriction base="xs:duration"> <xs:pattern value="\-?P(\d\*D)?(T(\d\*H)?(\d\*M)?(\d\*(\.\d\*)?S)?)?"/> <xs:minInclusive value="-P10675199DT2H48M5.4775808S"/> <xs:maxInclusive value="P10675199DT2H48M5.4775807S"/> </xs:restriction> </xs:simpleType> <xs:element name="guid" nillable="true" type="tns:guid"/>

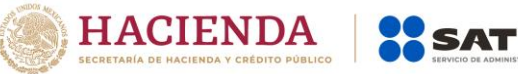

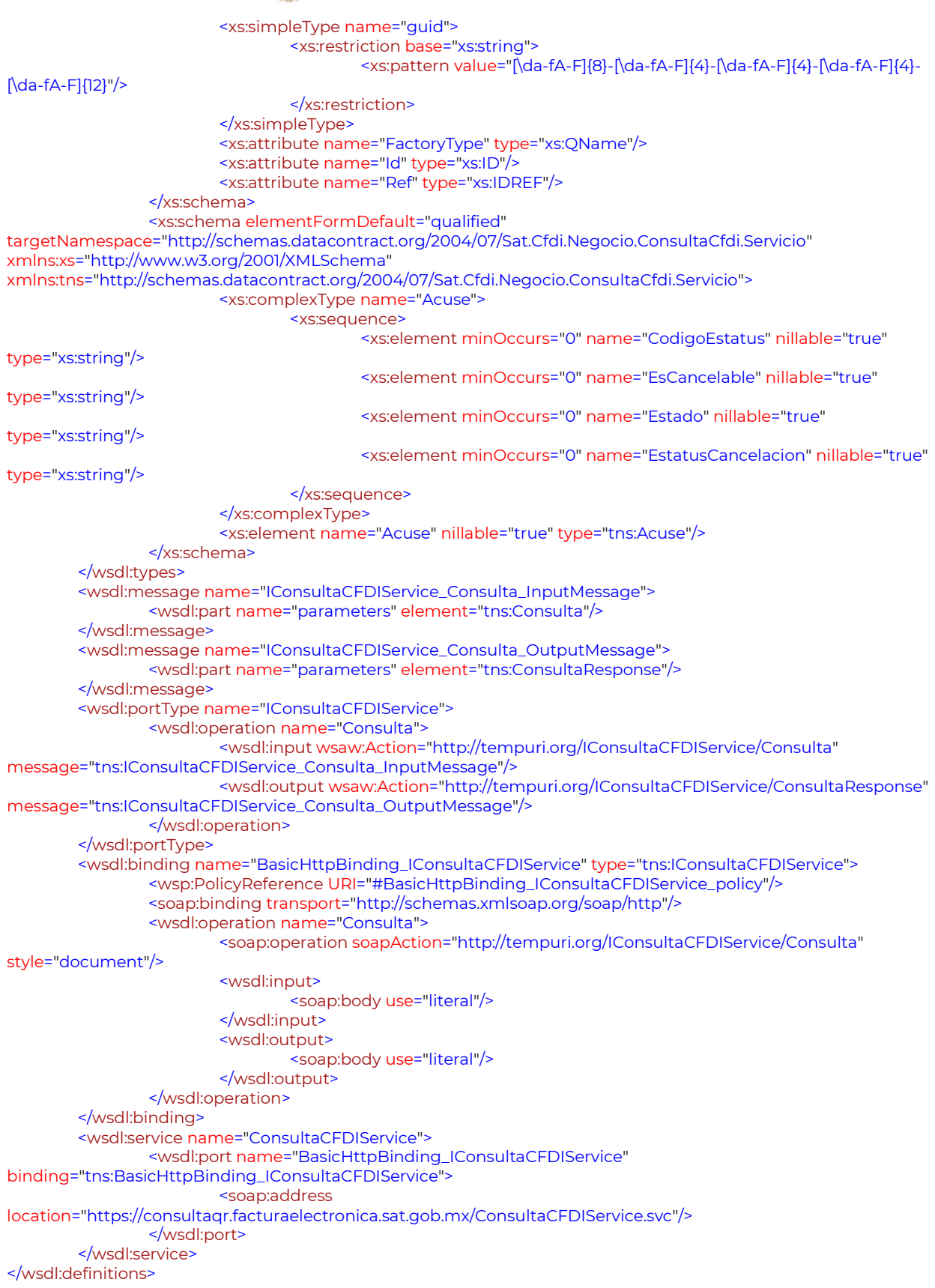

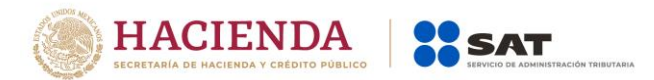

## <span id="page-9-0"></span>**3. Mensajes de Respuesta**

Los mensajes de respuesta que arroja el servicio de consulta de CFDI s incluyen la descripción del resultado de la operación que corresponden a la siguiente clasificación:

<span id="page-9-1"></span>**Mensajes de Rechazo.** 

#### **N 601: La expresión impresa proporcionada no es válida.**

Este código de respuesta se presentará cuando la petición de validación no se haya respetado en el formato definido.

#### **N 602: Comprobante no encontrado.**

Este código de respuesta se presentará cuando el UUID del comprobante no se encuentre en la Base de Datos del SAT.

<span id="page-9-2"></span>**Mensajes de Aceptación.** 

#### **S Comprobante obtenido satisfactoriamente.**

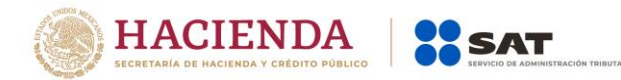

## **4. Ejemplo de Implementación**

```
namespace Sat.Cfdi.Negocio.ConsultaCfdi.Servicio 
{
   using System.Runtime.Serialization;
   using System;
   [System.Diagnostics.DebuggerStepThroughAttribute()]
   [System.CodeDom.Compiler.GeneratedCodeAttribute("System.Runtime.Serialization", 
"4.0.0.0")]
   [System.Runtime.Serialization.DataContractAttribute(Name="Acuse", 
Namespace="http://schemas.datacontract.org/2004/07/Sat.Cfdi.Negocio.ConsultaCfdi.Servicio")]
   [System.SerializableAttribute()]
   public partial class Acuse : object, System.Runtime.Serialization.IExtensibleDataObject, 
System.ComponentModel.INotifyPropertyChanged {
     [System.NonSerializedAttribute()]
     private System.Runtime.Serialization.ExtensionDataObject extensionDataField;
     [System.Runtime.Serialization.OptionalFieldAttribute()]
     private string CodigoEstatusField;
     [System.Runtime.Serialization.OptionalFieldAttribute()]
     private string EsCancelableField;
     [System.Runtime.Serialization.OptionalFieldAttribute()]
     private string EstadoField;
     [System.Runtime.Serialization.OptionalFieldAttribute()]
     private string EstatusCancelacionField;
     [global::System.ComponentModel.BrowsableAttribute(false)]
     public System.Runtime.Serialization.ExtensionDataObject ExtensionData {
```

```
 get {
     return this.extensionDataField;
   }
   set {
     this.extensionDataField = value;
   }
 }
```

```
 [System.Runtime.Serialization.DataMemberAttribute()]
 public string CodigoEstatus {
```

```
 get {
     return this.CodigoEstatusField;
   }
   set {
     if ((object.ReferenceEquals(this.CodigoEstatusField, value) != true)) {
       this.CodigoEstatusField = value;
       this.RaisePropertyChanged("CodigoEstatus");
     }
   }
 }
```

```
 [System.Runtime.Serialization.DataMemberAttribute()]
```
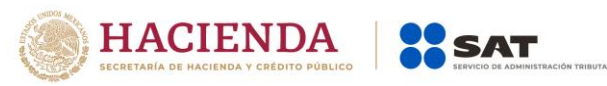

```
 public string EsCancelable {
       get {
         return this.EsCancelableField;
       }
       set {
         if ((object.ReferenceEquals(this.EsCancelableField, value) != true)) {
           this.EsCancelableField = value;
           this.RaisePropertyChanged("EsCancelable");
         }
       }
     }
     [System.Runtime.Serialization.DataMemberAttribute()]
     public string Estado {
       get {
         return this.EstadoField;
       }
       set {
         if ((object.ReferenceEquals(this.EstadoField, value) != true)) {
           this.EstadoField = value;
           this.RaisePropertyChanged("Estado");
         }
       }
     }
     [System.Runtime.Serialization.DataMemberAttribute()]
     public string EstatusCancelacion {
       get {
         return this.EstatusCancelacionField;
       }
       set {
         if ((object.ReferenceEquals(this.EstatusCancelacionField, value) != true)) {
           this.EstatusCancelacionField = value;
           this.RaisePropertyChanged("EstatusCancelacion");
         }
       }
     }
     public event System.ComponentModel.PropertyChangedEventHandler PropertyChanged;
     protected void RaisePropertyChanged(string propertyName) {
       System.ComponentModel.PropertyChangedEventHandler propertyChanged = 
this.PropertyChanged;
       if ((propertyChanged != null)) {
         propertyChanged(this, new
System.ComponentModel.PropertyChangedEventArgs(propertyName));
       }
     }
   }
   [System.CodeDom.Compiler.GeneratedCodeAttribute("System.ServiceModel", "4.0.0.0")]
[System.ServiceModel.ServiceContractAttribute(ConfigurationName="ConsultaCFDIService.ICons
```
ultaCFDIService")]

public interface IConsultaCFDIService {

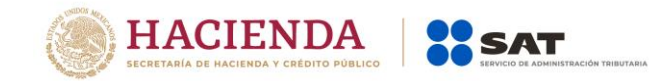

[System.ServiceModel.OperationContractAttribute(Action="http://tempuri.org/IConsultaCFDIServ ice/Consulta", ReplyAction="http://tempuri.org/IConsultaCFDIService/ConsultaResponse")] QRConsola.ConsultaCFDIService.Acuse Consulta(string expresionImpresa);

[System.ServiceModel.OperationContractAttribute(Action="http://tempuri.org/IConsultaCFDIServ ice/Consulta", ReplyAction="http://tempuri.org/IConsultaCFDIService/ConsultaResponse")] System.Threading.Tasks.Task<QRConsola.ConsultaCFDIService.Acuse> ConsultaAsync(string expresionImpresa);

}

 [System.CodeDom.Compiler.GeneratedCodeAttribute("System.ServiceModel", "4.0.0.0")] public interface IConsultaCFDIServiceChannel :

QRConsola.ConsultaCFDIService.IConsultaCFDIService, System.ServiceModel.IClientChannel { }

 [System.Diagnostics.DebuggerStepThroughAttribute()] [System.CodeDom.Compiler.GeneratedCodeAttribute("System.ServiceModel", "4.0.0.0")] public partial class ConsultaCFDIServiceClient :

System.ServiceModel.ClientBase<QRConsola.ConsultaCFDIService.IConsultaCFDIService>, QRConsola.ConsultaCFDIService.IConsultaCFDIService {

 public ConsultaCFDIServiceClient() { }

```
 public ConsultaCFDIServiceClient(string endpointConfigurationName) : 
     base(endpointConfigurationName) {
```
}

 public ConsultaCFDIServiceClient(string endpointConfigurationName, string remoteAddress) :

```
 base(endpointConfigurationName, remoteAddress) {
```
}

```
 public ConsultaCFDIServiceClient(string endpointConfigurationName, 
System.ServiceModel.EndpointAddress remoteAddress) :
```
base(endpointConfigurationName, remoteAddress) {

}

```
 public ConsultaCFDIServiceClient(System.ServiceModel.Channels.Binding binding, 
System.ServiceModel.EndpointAddress remoteAddress) :
```

```
 base(binding, remoteAddress) {
```
}

 public QRConsola.ConsultaCFDIService.Acuse Consulta(string expresionImpresa) { return base.Channel.Consulta(expresionImpresa);

```
 }
```

```
 public System.Threading.Tasks.Task<QRConsola.ConsultaCFDIService.Acuse> 
ConsultaAsync(string expresionImpresa) {
       return base.Channel.ConsultaAsync(expresionImpresa);
    }
```

```
 }
}
```
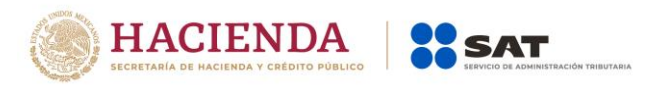

## <span id="page-13-0"></span>**5. Capacidad de respuesta**

El servicio de Consulta de CFDI´s tiene la capacidad de atender hasta 2 millones de consultas por hr., debido a que estas consultas acceden las Bases de Datos transaccionales del SAT se solicita no aumentar la cantidad de consultas por hora para evitar impactos en la respuesta del servicio.